## **Tableau récapitulatif Comment indiquer les sources des citations et des paraphrases Méthode APA 7 <sup>e</sup> édition (avec indication des numéros de page)**

Avec la méthode auteur-date (avec indication des numéros de page), les informations (nom de l'auteur, année et pages) peuvent se placer à différents endroits dans la phrase. Ainsi, on peut mettre le nom de l'auteur suivi de l'année de publication du document en début de phrase et préciser la page d'où provient l'extrait à la fin de celle-ci. L'ensemble de ces informations peut aussi se retrouver à la fin de la phrase entre parenthèses. Toutes ces méthodes sont équivalentes. On peut les varier tout au long du travail. Ce tableau présente quelques exemples d'intégration des sources dans les citations de moins de 40 mots et les paraphrases. Vous trouverez un exemple pour une citation de 40 mots et plus dans la première section (document avec un auteur). Il recense les principaux cas de figure. Prenez note que par document ou œuvre, on entend livres, articles de journaux, de revues, d'encyclopédies, document en format PDF, pages Web, des rapports gouvernementaux, une œuvre d'art, etc. Vous trouverez, pour les premiers exemples seulement, différentes manières de présenter les citations ou d'indiquer les sources dans les paraphrases.

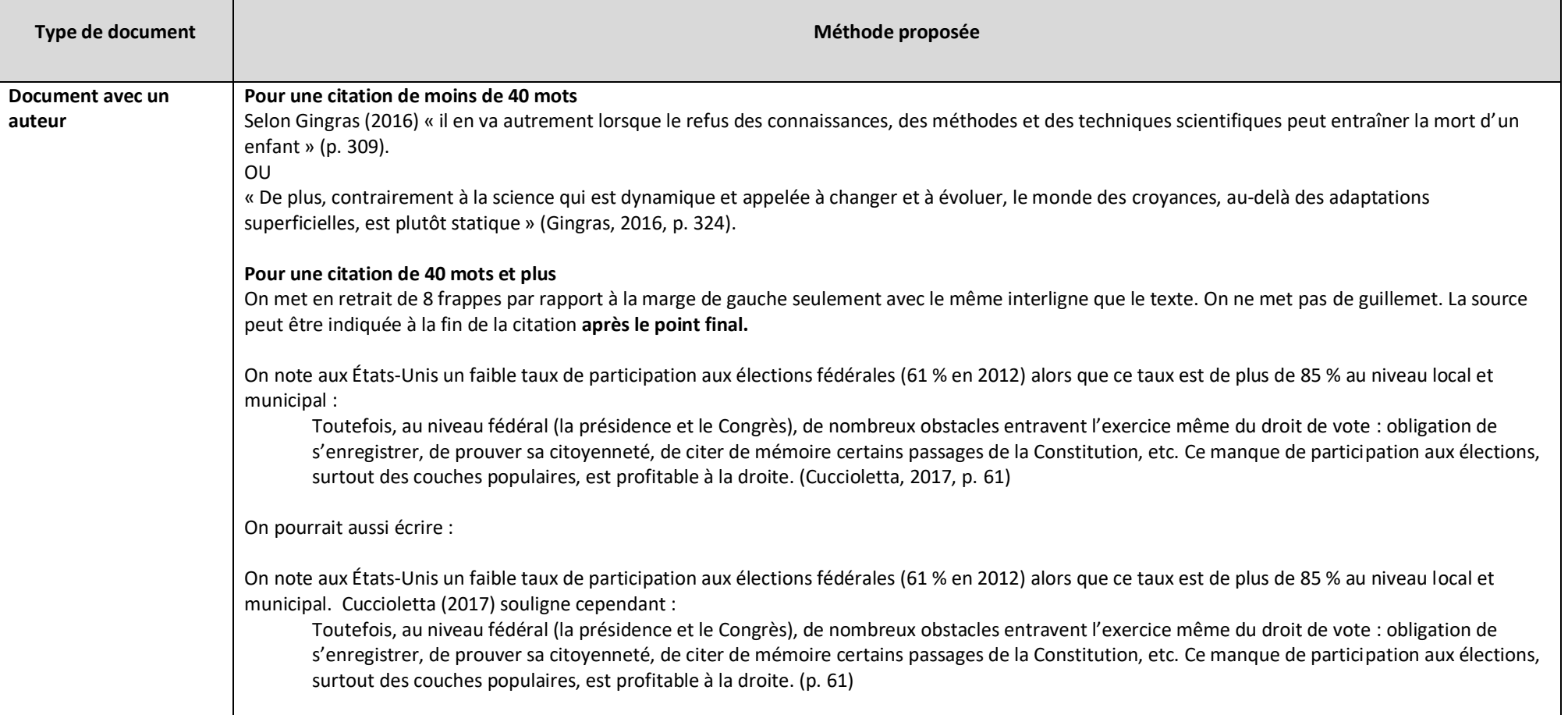

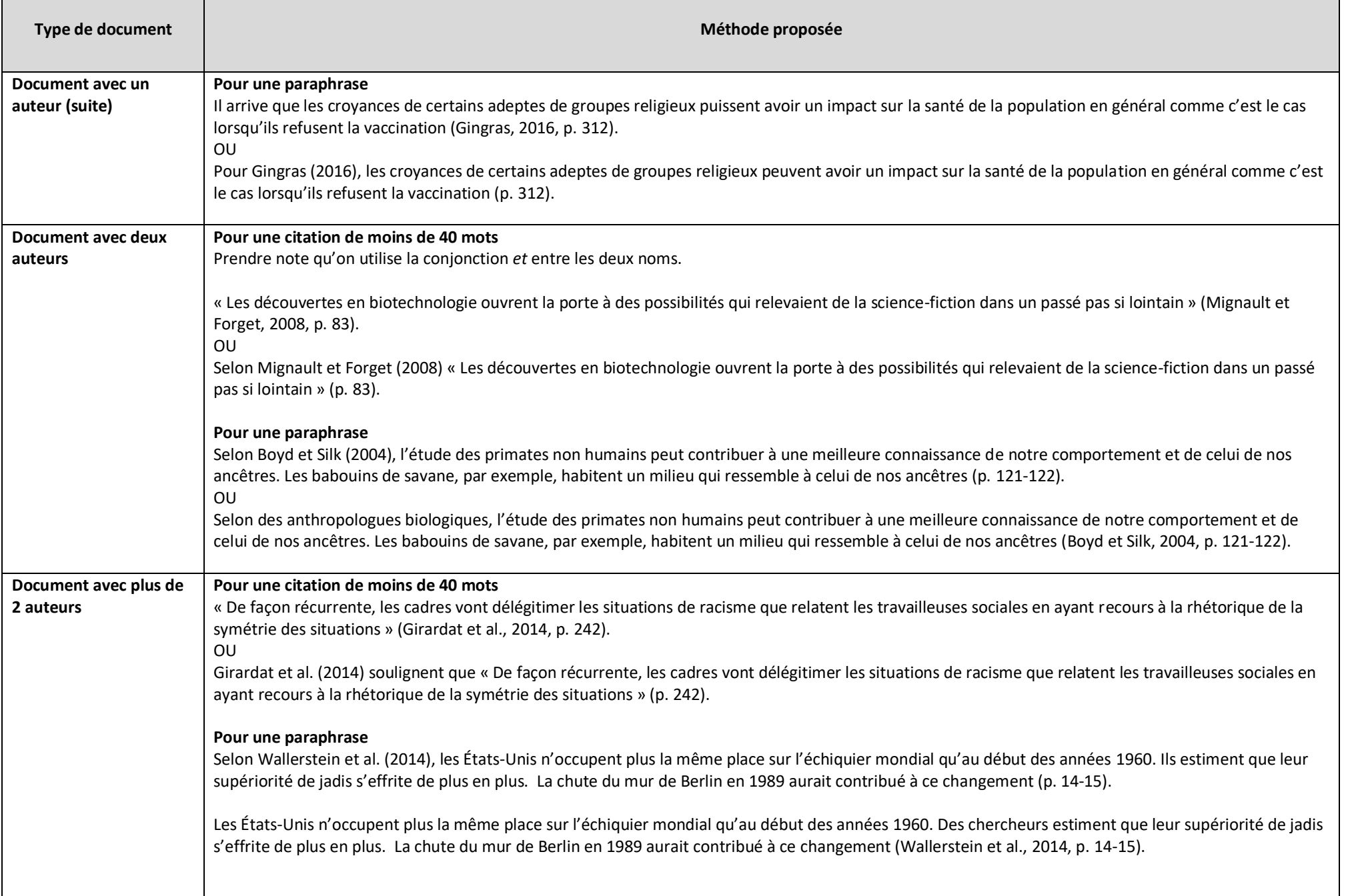

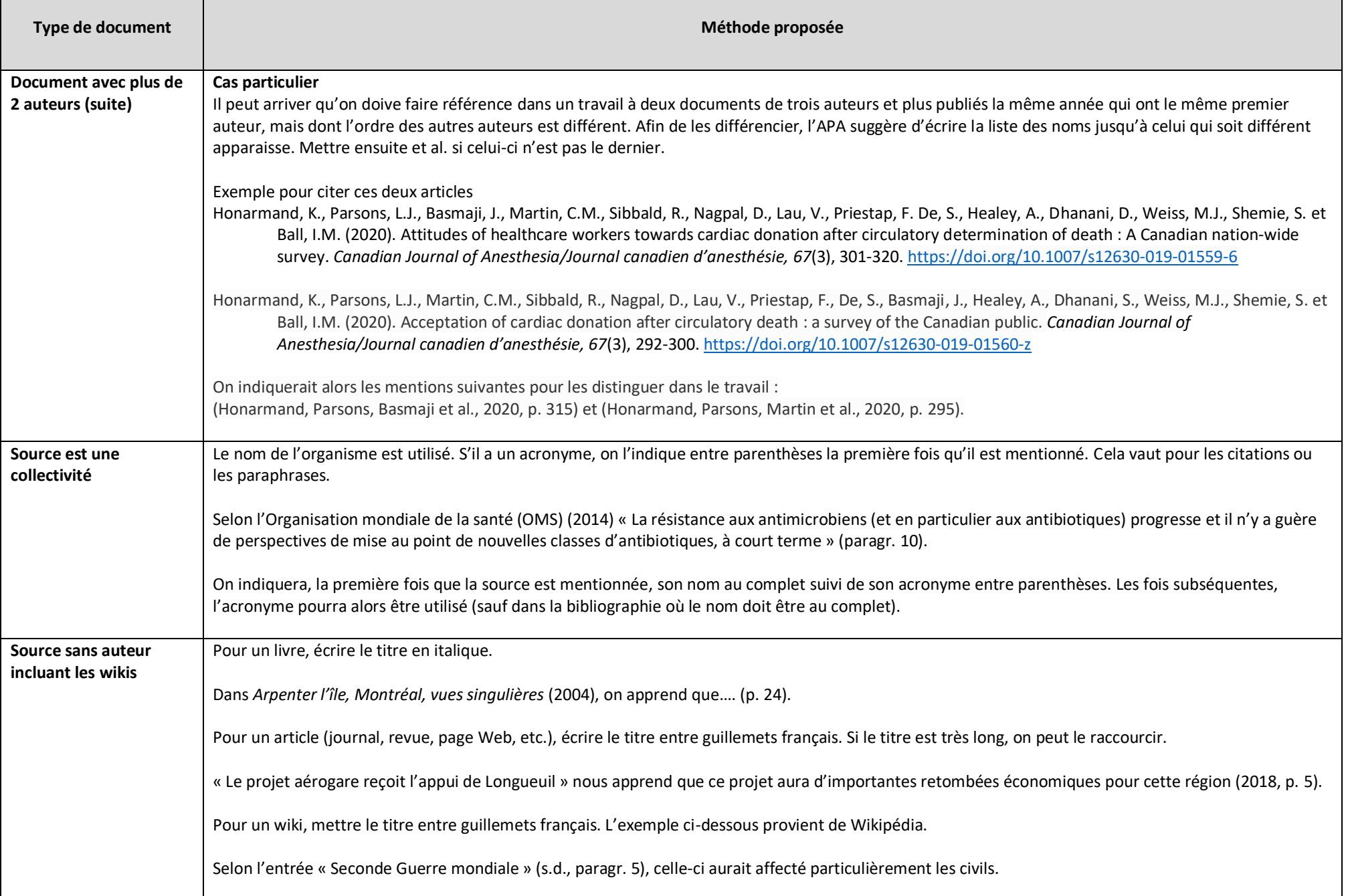

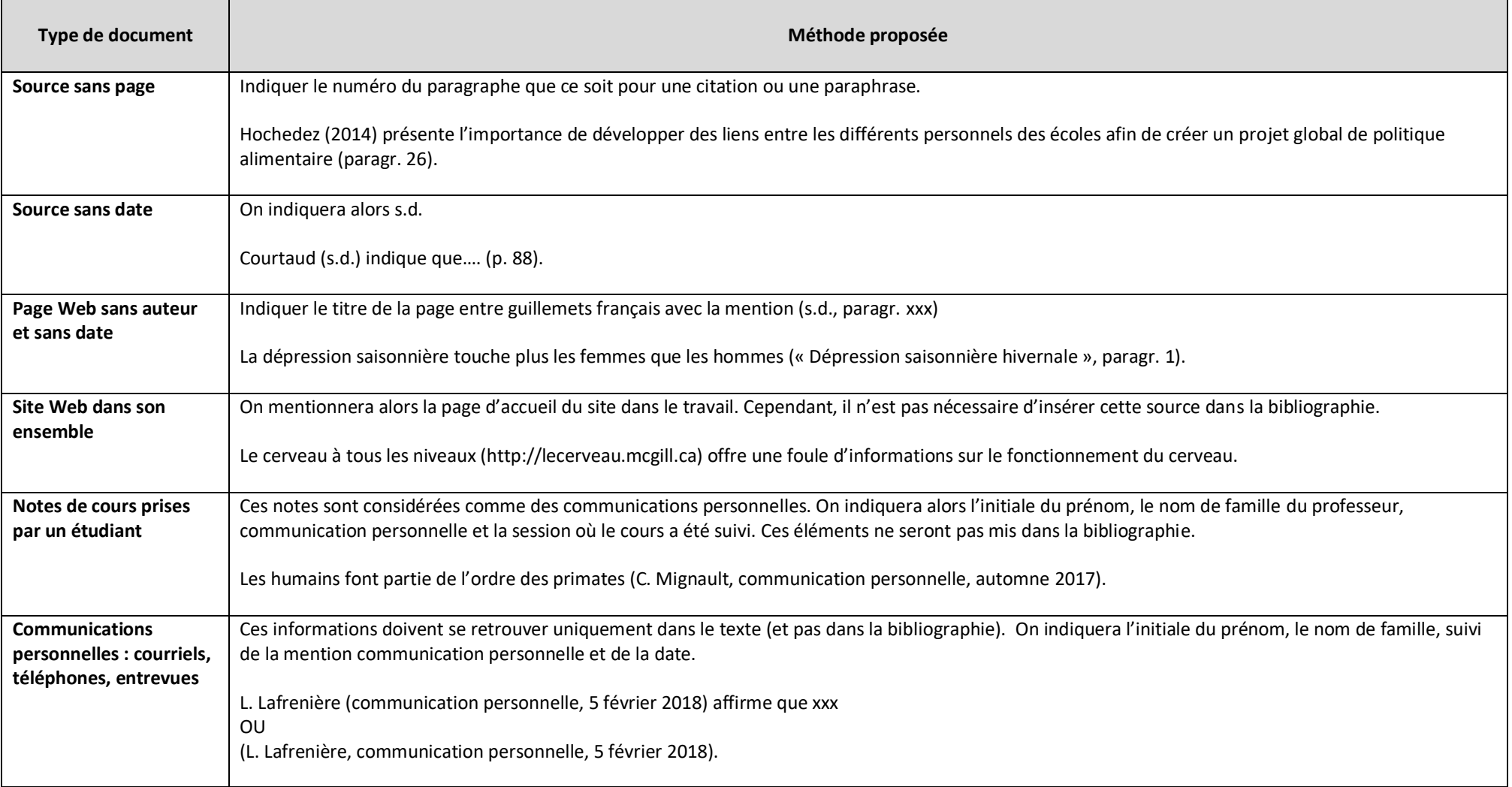

## **Citer de seconde main (citation déjà citée dans un document) avec la méthode APA**

Le nom de l'auteur de la citation et l'année de publication du document apparaissent en premier. On ajoute ensuite la mention citée dans avec le nom de l'auteur, l'année et la page du document où on a trouvé la citation. Seul ce document apparaîtra dans la bibliographie. Si le nom de l'auteur de la citation est intégré dans la phrase, on indiquera le numéro de la page entre parenthèses à la fin de la phrase.

## Exemples

« *Homo sapiens* ne sera pas seulement la cause de la sixième extinction, il en sera aussi l'une des victimes » (Leakey, 1997, cité dans Kohlbert, 2015, p. 361).

## Ou

Selon Leakey (1997, cité dans Kohlbert, 2015) « *Homo sapiens* ne sera pas seulement la cause de la sixième extinction, il en sera aussi l'une des victimes » (p. 361).

Pour savoir comment citer de seconde main avec la méthode des notes en bas de page, consultez la page 31 des Normes de présentation matérielle.